# **Comment éclaircir une pinède grâce au marteloscope ?**

### Réunion forestière

**© Charlène David**

### **Vendredi 16 février 2024** A Ecommoy (72)

Les pins produisent du bois d'œuvre de qualité, à condition de faire les bonnes interventions au bon moment. Grâce à La Charte Forestière de Territoire, la communauté de communes de l'Orée de Bercé-Bélinois et le CRPF ont installé à Ecommoy un « marteloscope », dispositif permettant d'évaluer simplement le résultat de son projet d'intervention.

Ainsi, dans le cadre de leurs actions de développement forestier, la communauté de communes et le CRPF ont le plaisir de vous inviter à vous initier au marquage d'une éclaircie de Pin.

*Cette réunion est organisée dans le cadre de la Charte Forestière de Territoire de l'Orée de Bercé Bélinois.*

*Animée par Charlène DAVID (06.38.46.92.14) du CNPF Bretagne - Pays de la Loire.*

Visite de terrain Visite de terre<br>= tenue adaptée 13h00

#### **Au programme**

Rendez-vous au lieu-dit : **Le Fouillet à Ecommoy** (72), *voir plan au dos* 9h00

> • Le rôle de l'éclaircie dans les pins maritimes

**INVITATION**

- Présentation du marteloscope
- Exercice pratique par groupe

**Participation gratuite et ouverte à tous**

**Merci de nous retourner le bulletin**

**Inscription obligatoire** 

**au verso.**

• Analyse des résultats

#### **Le Centre National de la Propriété Forestière**

Le CRPF Bretagne Pays de la Loire est une délégation régionale du Centre National de la Propriété Forestière (CNPF), établissement public en charge du développement de la gestion durable des forêts privées.

Vous le connaissez sans doute au travers de son semestriel gratuit « Parlons Forêts en Bretagne - Pays de la Loire » qu'il vous adresse régulièrement.

#### **[bretagne-paysdelaloire.cnpf.fr](http://bretagne-paysdelaloire.cnpf.fr)**

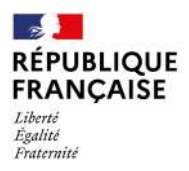

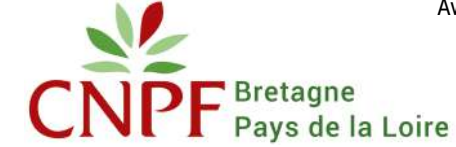

Avec le soutien financier de :

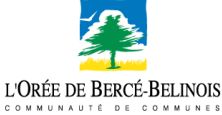

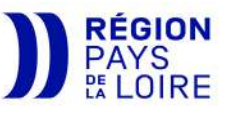

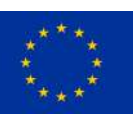

**INSCRIPTION**

## S'y rendre

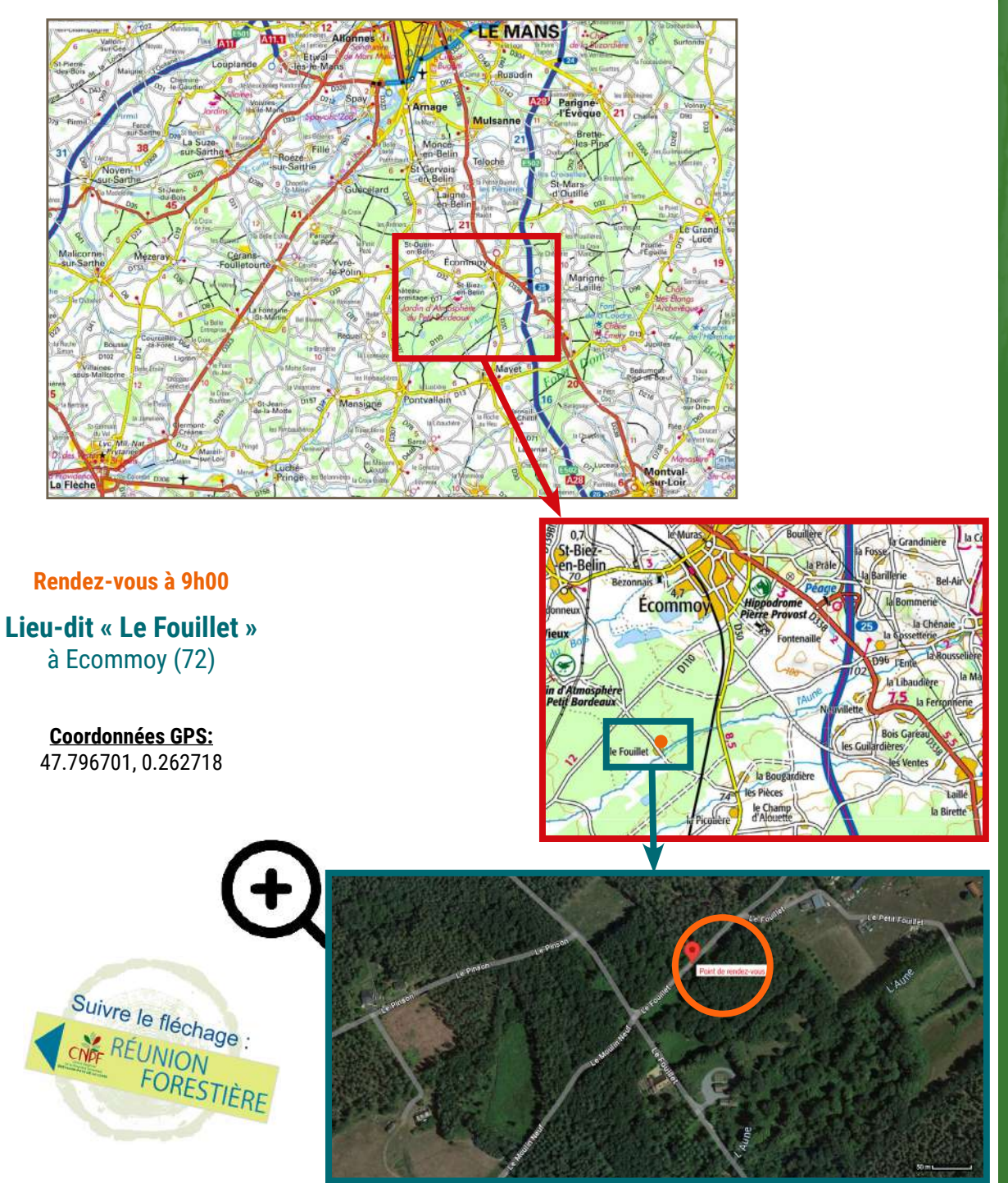

**Bulletin d'inscription à retourner au CRPF Bretagne Pays de la Loire - 36 avenue de la Bouvardière - 44800 SAINT-HERBLAIN Inscription aussi possible par téléphone au 02.40.76.84.35, par mail à paysdeloire[@cnpf.fr](mailto:bretagne%40cnpf.fr?subject=) ou sur [bretagne-paysdelaloire.cnpf.fr](http://bretagne-paysdelaloire.cnpf.fr)**

> **Inscription réunion : « Comment éclaircir une pinède grâce au marteloscope » Vendredi 16 février 2024 à Ecommoy** (72)

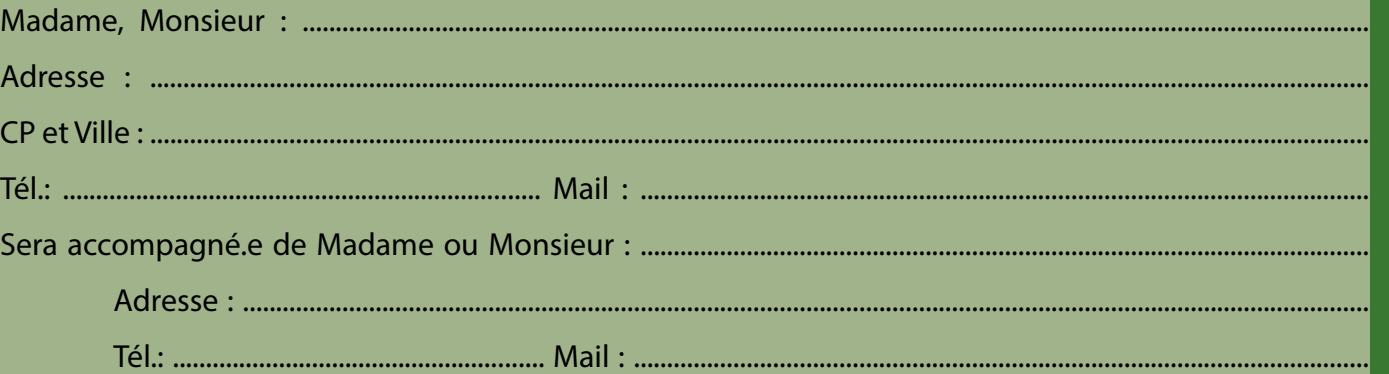

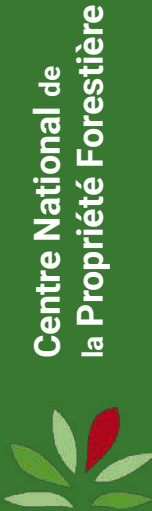